# Research Topics in Machine Hypermedia System Design

**IRTF Thing to Thing Research Group** March 15, 2016

# Research Goals

- Investigate design patterns for interoperable hypertext driven machine interfaces
- Investigate RESTful design patterns for sensing and actuation
- What is the role of modeling and ontology in semantic interoperability?

# Research Topics

- Reference System Architecture
- Content Format Design
- RESTful Asynchronous Communication
- RESTful Actuation
- REST Protocol Abstraction
- Model Based Hypertext Annotation

# Reference Architecture

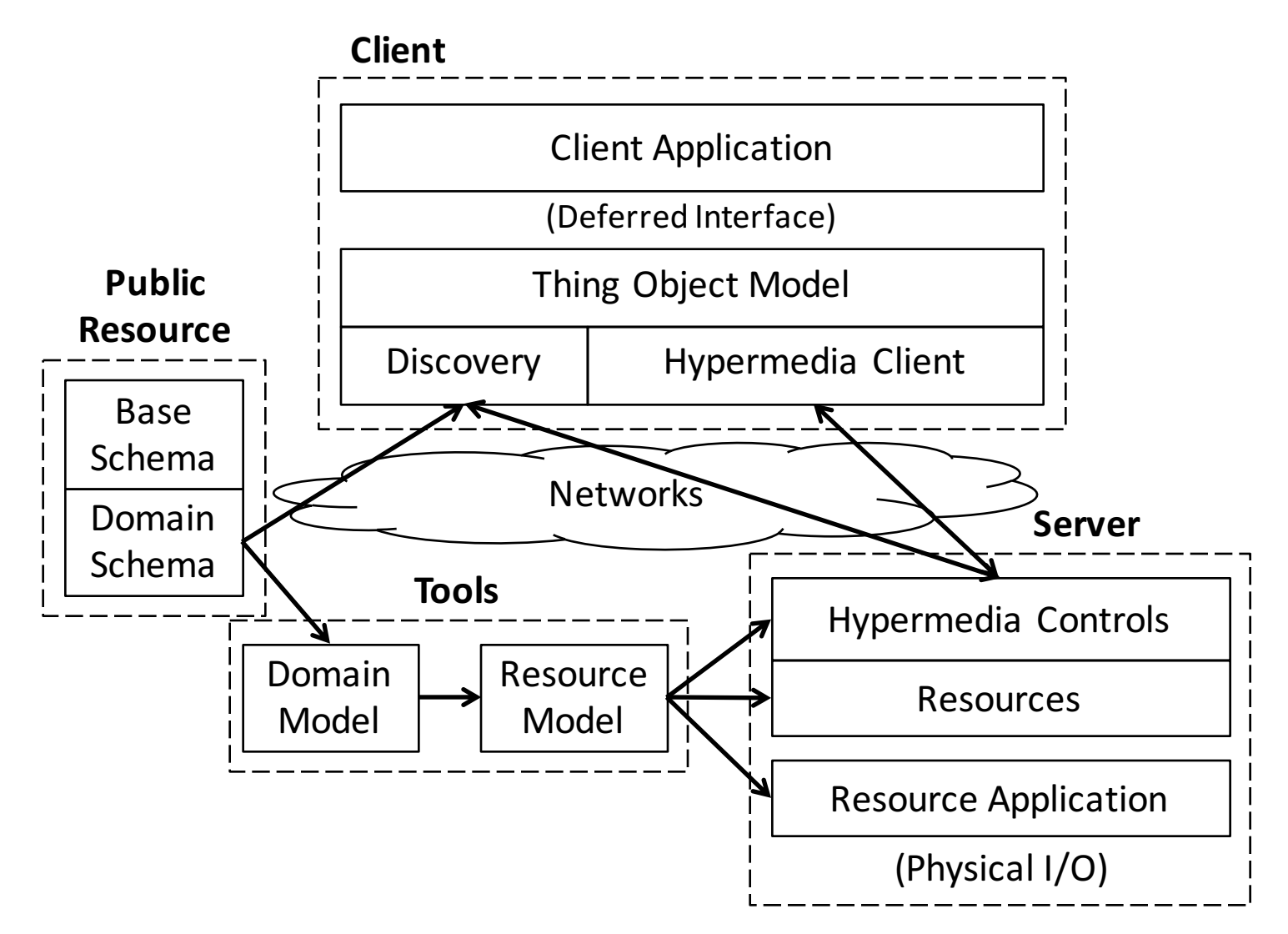

# Content Format Design

- What should a content-format describe?
- Representation Formats
- Common Interaction Model
	- Resource model e.g. CoRE Interfaces
	- Data model e.g. SenML
	- $-$  How links work, e.g. CoRE Link-Format
	- How forms work
	- How relation types are used
	- Some base relation types

#### Content Format Design

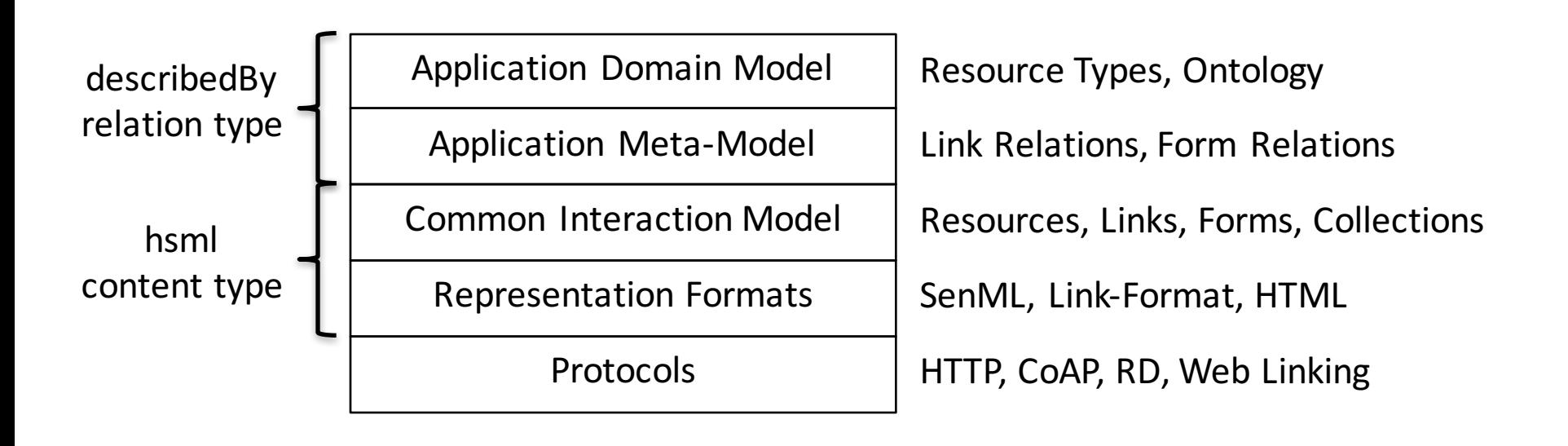

#### Resource Model

#### **Collection**

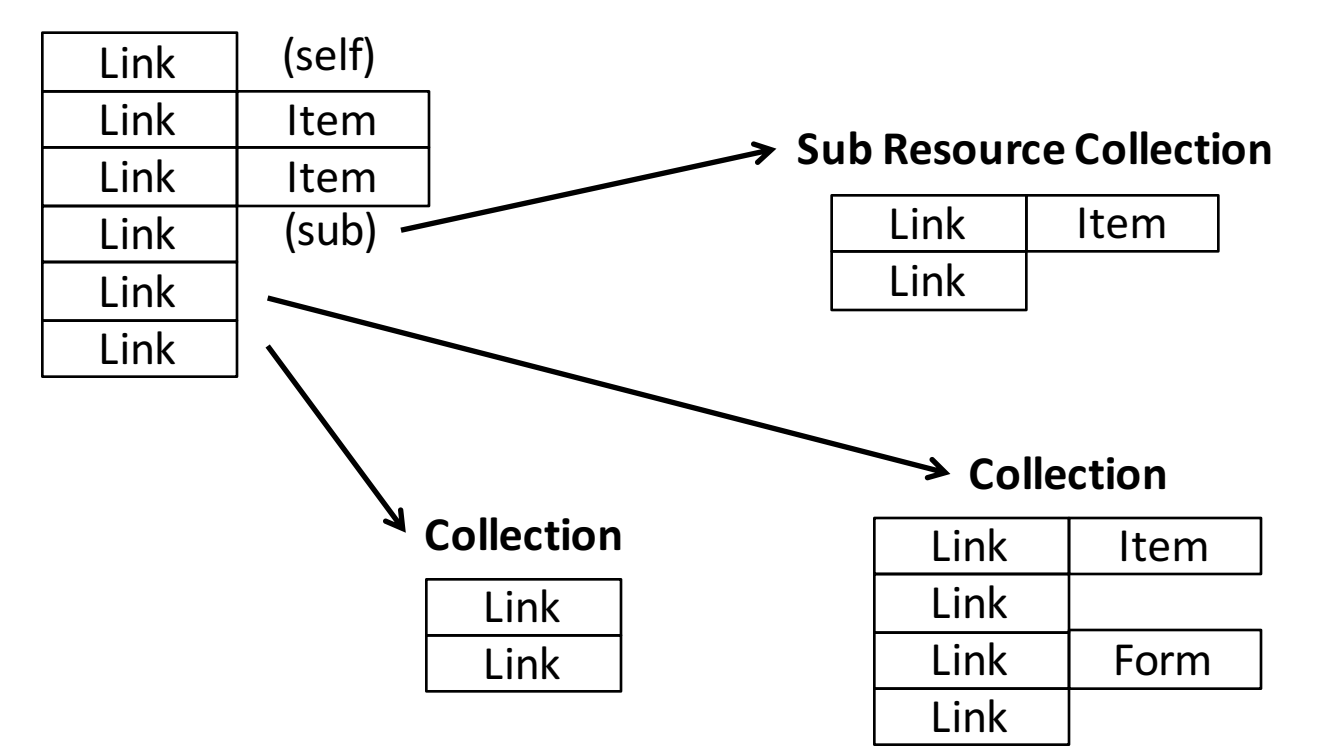

#### Representation Format Example

```
\{"bn": "/light/onOff/currentState/",
   "e": [
      {
        "vb": false,
        \mathbf{m} \mathbf{n} \mathbf{s} \mathbf{m} \mathbf{m}}
   ],
   "l": [
      {
        "href": "",
        "rel": ["self","item"],
        "rt": ["property", "currentstate"],
        "ct": ["application/senml+json"]
      }
   ]
 }
                       Items may be represented in SenML
            Links may be represented in CoRE link-format
```
#### Forms

To "invokeAction" of type "change" on the "/light3/brightness/" resource, perform a "post" to the resource at "/light3/brightness/actuations" using the "application/hsml+json" content format

```
\{"anchor": "/light3/brightness/",
  "rel": "invokeAction", 
  "type": "change",
  "method": "post",
  "href": "actuations",
  "accept": "application/hsml+json", 
}
```
# Link and Form Relations

- Link Relations
	- $-$  "item" (an embedded item in a collection)
	- $-$  "sub" (a subresource item in a collection)
	- "form" (a form item in a collection)
	- $-$  "grp" (a group interaction link)
- Form Relations
	- $-$  "addItem" (add an item to a collection)

#### RESTful Asynchronous Communication

- REST interaction is a state machine between  $client$  and  $server - request$  and response
- Asynchronous Communication using REST is one or more state transition responses that take place after a request is made
- Two classes of interaction:
	- Between resources and applications
	- $-$  From Resource to Resource

# **Resource to Application**

- CoAP Observe is a RESTful asynchronous communication method
- Client application makes state changes based on server responses
- Server is the name and state origin of the resource

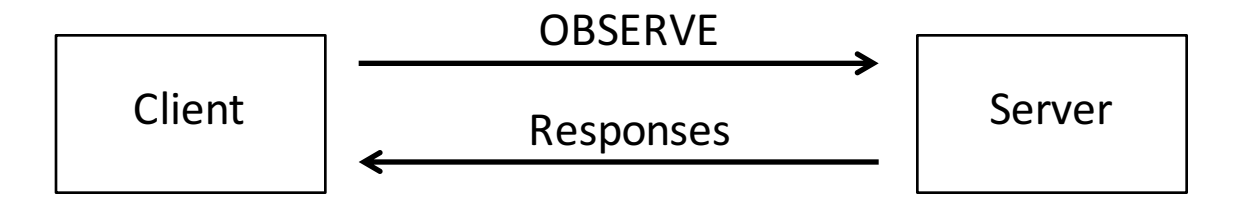

# **Resource to Application**

- PUT or POST can be used for the client to update the state of the server
- Client application changes state on server asynchronously
- Server is the name and state origin of the resource

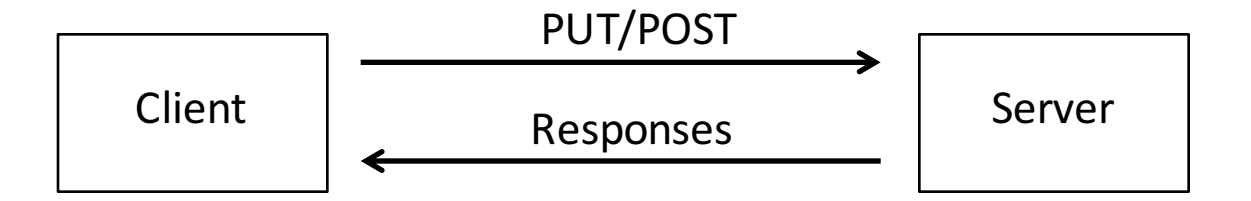

#### Resource to Resource

- A client instance may be "bound" to a resource and perform state transfer between it and another resource
- Observe binding updates the state of the locally bound resource based on responses from the "boundTo" resource
- Server B is the name and state origin of the resource

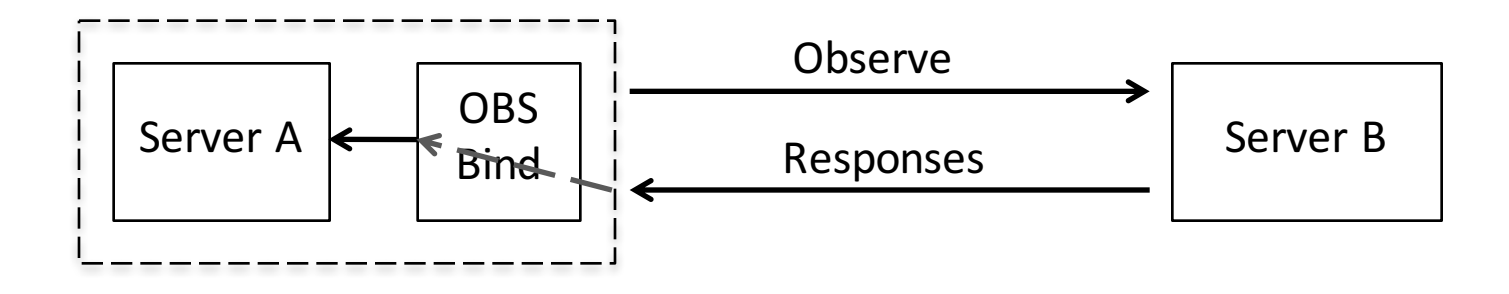

#### Resource to Resource

- Push binding observes the state of the locally bound resource and updates the "boundTo" resource
- Local binding may incorporate a filter and may be forms-<br>capable
- Server B is the name and state origin of the resource

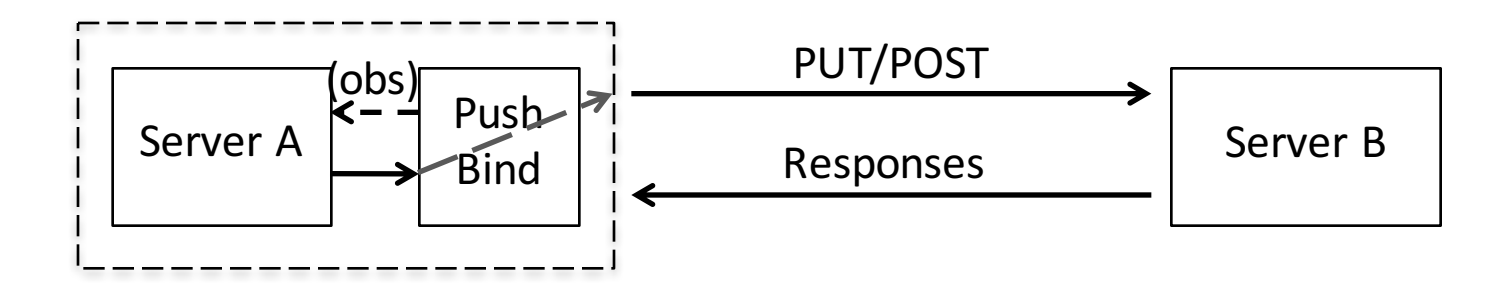

# Notification Resource

- Collection resource to capture notifications from a binding
- Binding uses POST to create a new resource in the collection for each notification
- Client Application can observe the collection for new notifications being created and receive representations
- Server A is the name and state origin

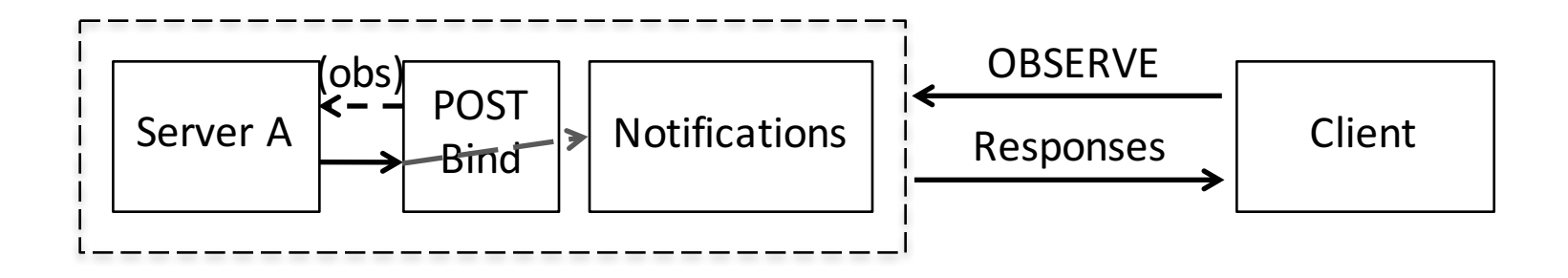

#### Promise+

- Pattern for application scripts to handle recurring events like notifications from resource observations
- Extends the Promise pattern with an update handler for recurring events

```
res.observe().then(onResolve, onReject, onUpdate)
(…do other stuff)
```

```
onUpdate(value){
 processStateUpdate(value)
```
# HTTP Observe

- Using a technique based on HTML5 Server Sent Events (SSE)
- Header "Transfer-Encoding: chunked" enables open TCP connection to be used for asynchronous messages
- Messages could be formatted as HTTP Response and header lines, with content-type and contentlength controls
- Header options e.g. Observe: 0 could be used to create a CoAP-compatible observe for HTTP

# RESTful Actuation

- What is RESTful actuation?
- Change of state on a resource that has some effect in the physical world
- Many different interpretations of this:
	- Update of a resource directly changes physical state
	- Update of a resource communicates intended state
	- Creation of a resource that describes the intended state transition
	- Update of a setpoint resource of a controller

# Update State Resource

- There is always some uncertainty, e.g. the physical process may fail or be delayed
- Will the state returned on a subsequent read reflect the intended state or the actual state?
- Intended state is technically RESTful but not useful
- Actual state is useful but not RESTful
- Delaying the response until intended state is observed might work...

# Update Intended State Resource

- This will be both RESTful and Useful
- Allows a REST response to be generated for the intended state and application can then monitor observed state
- This could work, but what about where we want to parameterize execution with transition times, etc? How do we know if the action is going to succeed or fail?

#### Create a State Transition Resource

- This is RESTful and useful, using the resource create pattern with a form, and returning a resource location that can be monitored for state changes
- Allows asynchronous notification and promise to be used to track progress, success, failure of running actions, also to modify or cancel
- Multiple actions may be queued

# Controllers

- Thermostat is an example of a controller
- Temperature setting is a set-point that is input to a controller algorithm that decides whether to operate an actuator based on the relationship of the set-point to the measured temperature, and perhaps other variables
- Thermostat has measurement temperature and set-point temperature inputs, and an actuator state output.

#### **REST Protocol Abstraction**

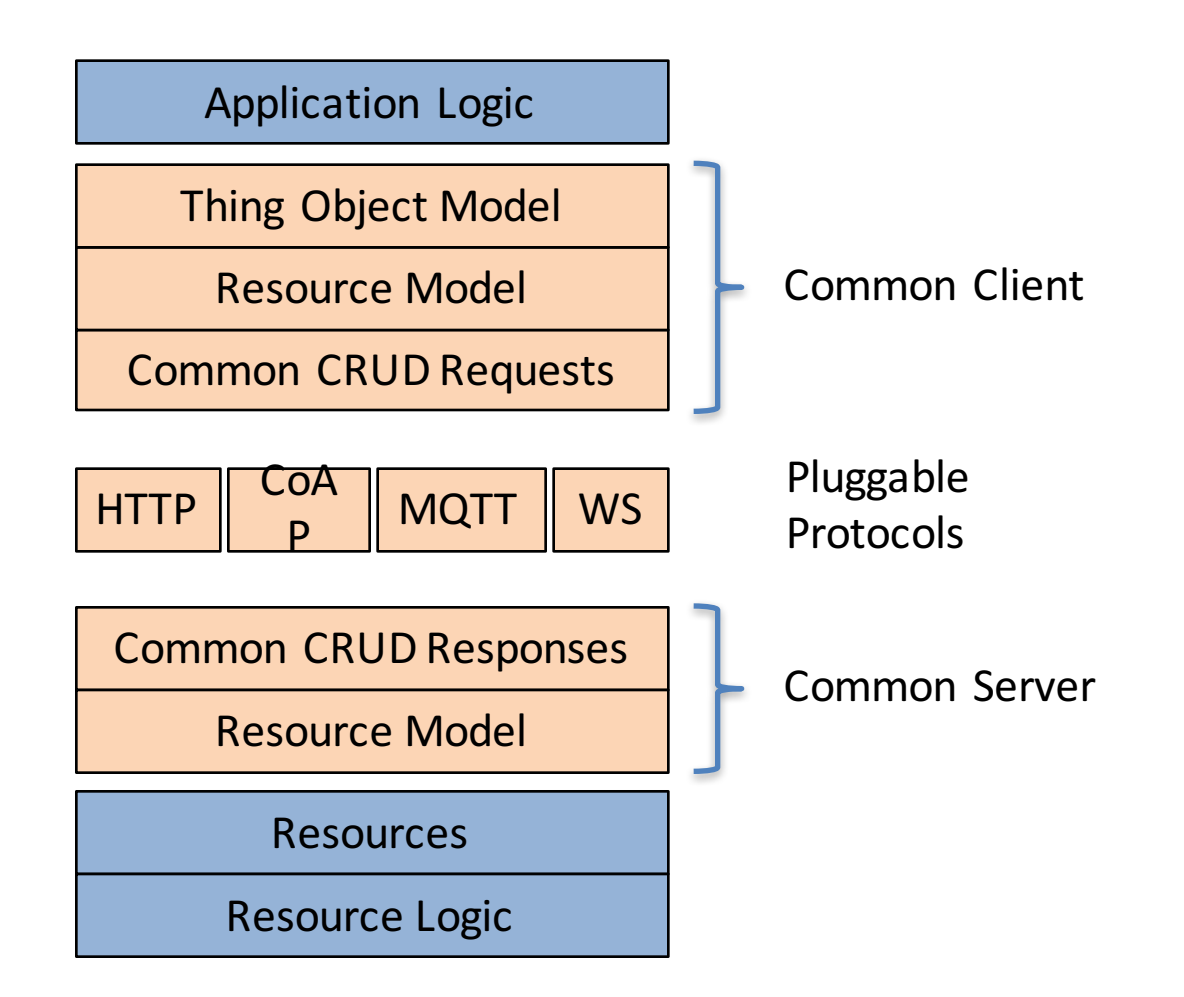

# Dictionary Mapping of Common REST Transaction Layer

```
{
"uriPath": ["/","a", "b"], 
"uriQuery": {"rt": "test", "obs": "true"}
"contentFormat": "application/link-format+json",
"options": \{\}"method": "GET",
"payload": null,
"response": {
    "status": "Success",
    "contentFormat": "application/link-format+json",
    "payload": "[{"href":"","rel":"self","rt":"test"}]"
    }
}
```
# Common CRUD

- Map abstraction to HTTP and CoAP request and responses
- Encapsulate the abstraction in WS and MQTT payloads

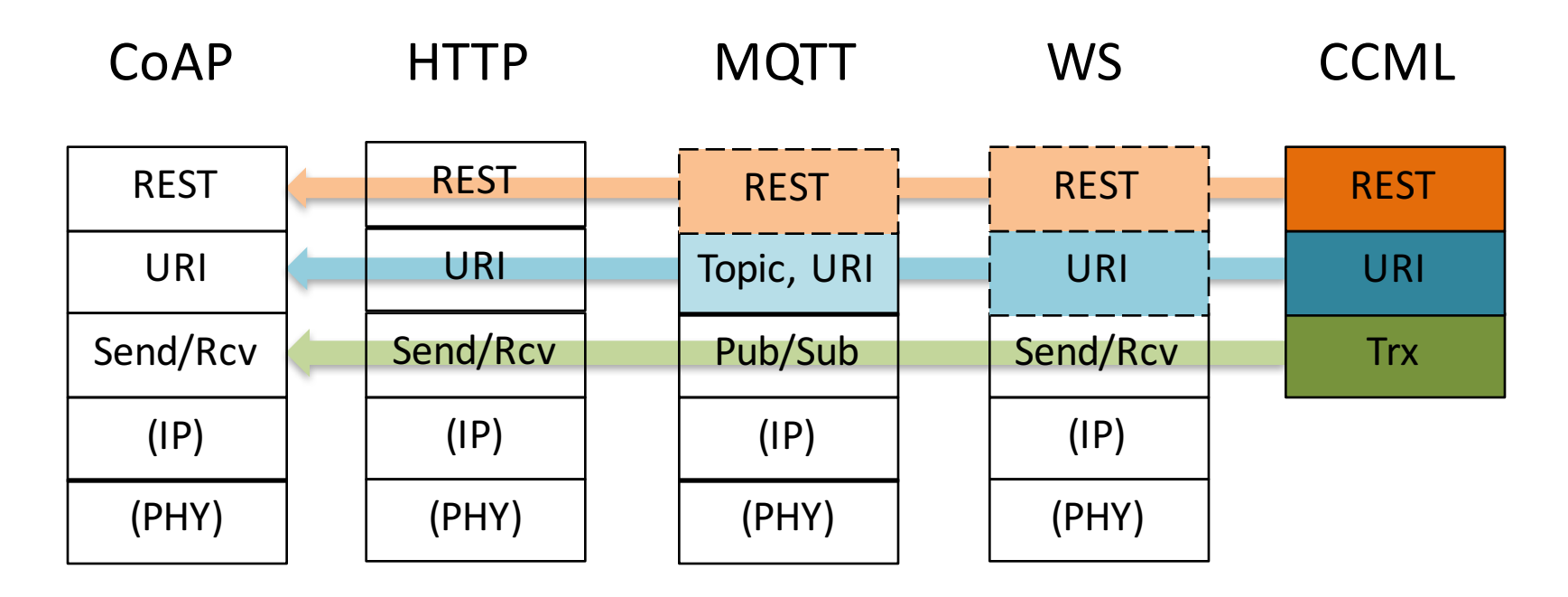

# Consistent Resource Identifiers: Cross-Protocol Hyperlinking

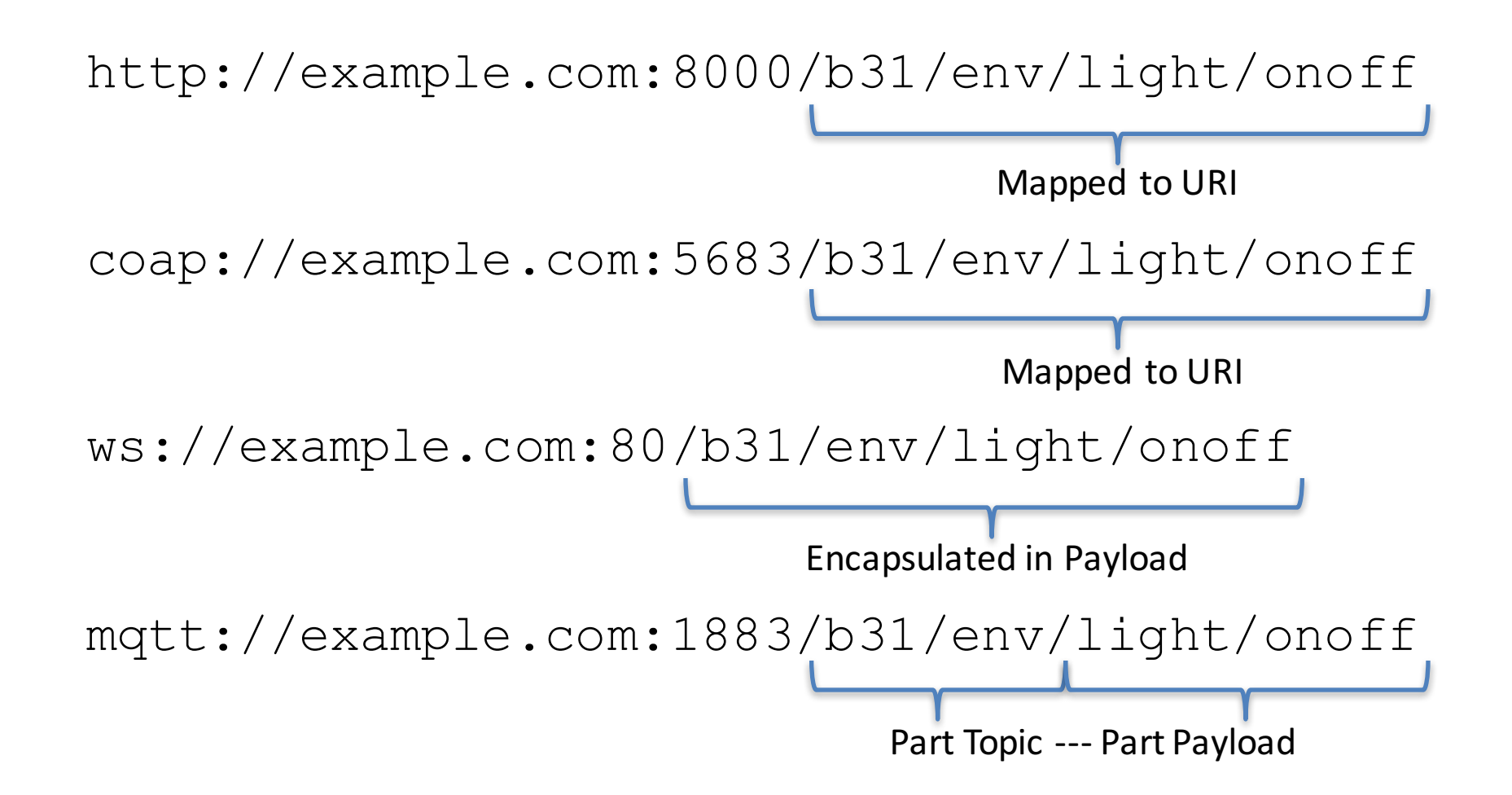

# **Model Based Hypertext Annotation**

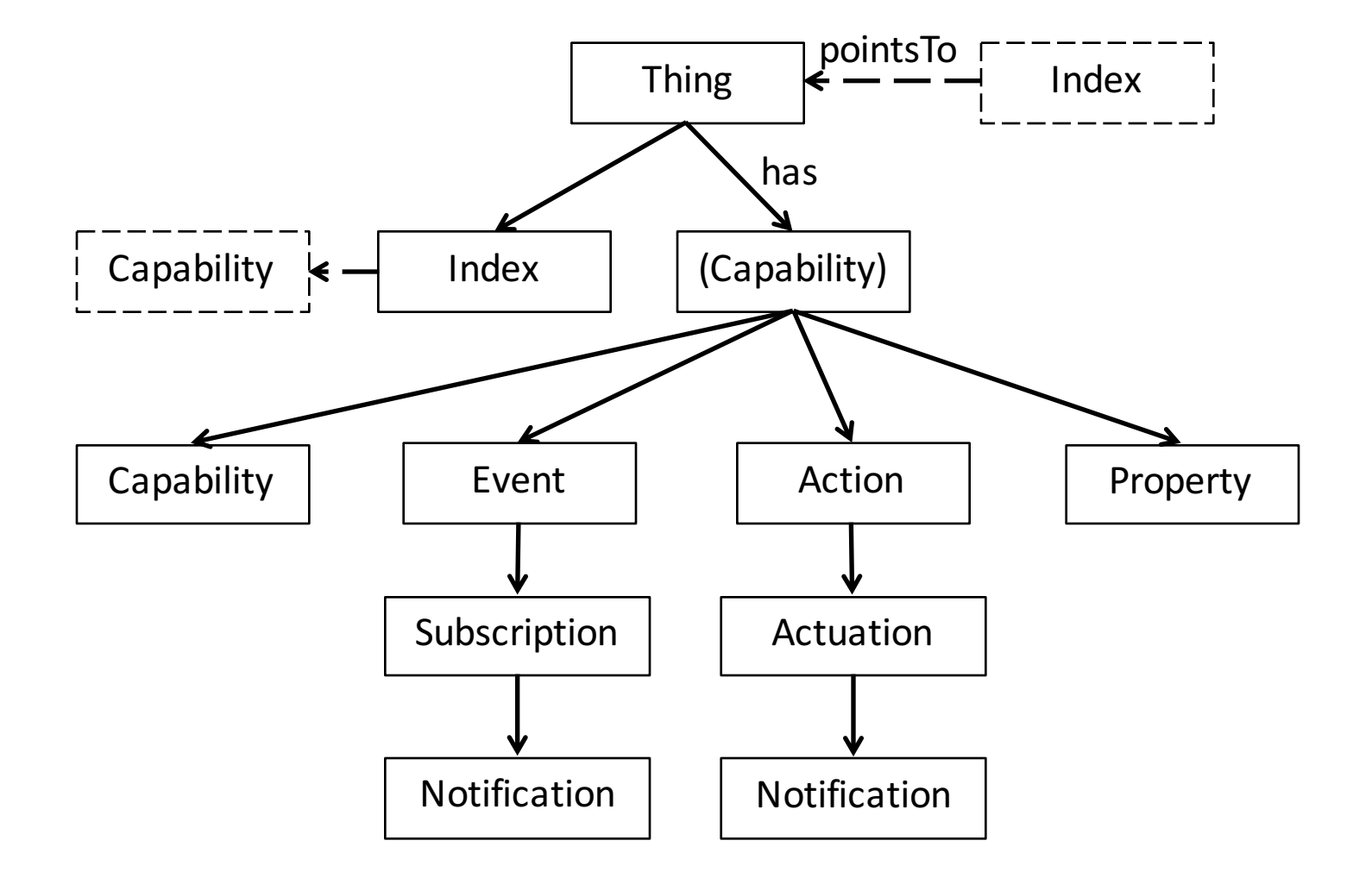

# Domain Schema and Model

- Reusable terms with may Have and used By definitions
	- "brightness" is used by "light" but not "motion sensor"
	- $-$  "brightness" may have "change" action but not "open"

```
class: brightness,
type: capability,
description: "brightness control"
usedBy: [ light ],
mayHave: [ 
   currentBrightness, targetBrightness,
   stepBrightness, moveBrightness, 
   change, step, move, stop, 
   propertyValueChange ],
params: {_
   targetValue: targetBrightness,
   stepSize: stepBrightness,
   moveRate: moveBrightness}, }
```
## Domain Model Example

```
"@context": "http://thingschema.org",
"resource": [
  {
    "type": "light",
    "name": "light",
    "capabilities": [
        {C}"type": "brightness",
          "name": "brightness"
        },
        {
          "type": "onoff",
          "name": "onoff"
        }
```
# Demonstrator and Reference Implementation

• Machine Hypermedia Toolkit is an open source reference implementation

https://github.com/connectIOT/MachineHypermediaToolkit

• Demonstrator resource on Github for tutorial introduction

https://github.com/connectIOT/HypermediaDemo

#### Resources…

#### • These slides

http://www.slideshare.net/MichaelKoster/research-topics-in-machine-hypermedia

**Blog Article** 

http://iot-datamodels.blogspot.com/2015/10/hypermedia-design-for-machine- interfaces.html

Demo Resource

https://github.com/connectIOT/HypermediaDemo

Reference Implementation (work in progress)

https://github.com/connectIOT/MachineHypermediaToolkit

• CoRE Interfaces

https://datatracker.ietf.org/doc/draft-ietf-core-interfaces/

• Link-Format

https://tools.ietf.org/html/rfc6690 , https://tools.ietf.org/html/draft-ietf-core-links-<br>json-04

SenML-01

https://datatracker.ietf.org/doc/draft-jennings-core-senml/01/